Image Converter For OziExplorer Crack

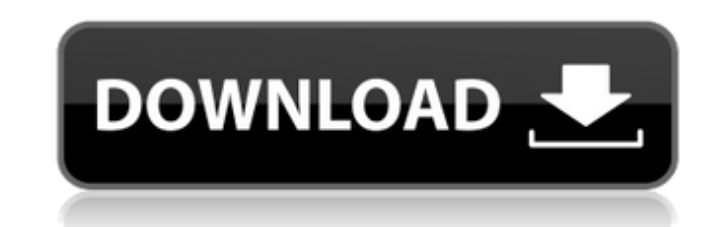

### **Image Converter For OziExplorer With License Code Free [Updated-2022]**

Image Converter for OziExplorer Crack Keygen is a speedy software tool made to generate GeoTIFF maps from PDF, RIK, JPG, PNG and other types of files. It can also transform obscure TIF files into standard TIF format, which familiarized with conversion utilities. Portable utility with a simple interface The tool's wrapped in a portable package that can be saved to a custom directory on the disk or transferred to a USB flash drive to directly Image Converter for OziExplorer Activation Code opts for a standard window with a plain and simple structure, and just a couple of options. Convert one or more files to TIFF format You can specify a folder containing one o the same location as itself named "ozi\_converted", along with as many TIF images as the source files. You can open them in a photo viewer to inspect quality results. Lacks additional features Unfortunately, the program doe pictures, or change output settings, such as resolution. Straightforward and fast TIFF converter In conclusion, Image Converter for OziExplorer Serial Key doesn't have rich options but offers a simple solution for generati television on your iPod, iPad, iPhone, or even computer. All of these are able to connect to the internet so you can look up online transcripts, full episodes, and much more. I used iTunes to record a TV show for my husban

PC-Image Converter for OziExplorer will help you to transform several image and PDF files into TIFF format. Converting images is easy! Just drag and drop all your files to PC-Image Converter for OziExplorer and follow the formats With the help of PC-Image Converter for OziExplorer you can easily generate TIFF images from PDF and other formats (e.g. PPT, XPS, EPS, TIFF, PICT, EMF). You can convert just one image, a group of them, a directory selected number of PDF files. Automatically resize images before conversion You don't have to manually resize each of the images to be processed, but they will be sized according to the specification you specified during t one multi-file TIFF image? Convert TIFF to JPG or PNG format as well. Detect and correct color and image quality issues PC-Image Converter for OziExplorer is specially designed for image processing. It can detect the issue you to convert images in a matter of few seconds. Key Features: Convert many images at once The program can convert several images at once. Just drag-and-drop images to the program and the conversion process starts. Create supports many different types of TIFF images. It lets you rotate TIFF images to make them turn out sharp and sharp. Rotate pictures Rotate pictures with the help 09e8f5149f

### **Image Converter For OziExplorer Crack+ [Mac/Win]**

## **Image Converter For OziExplorer Free [32|64bit]**

Image Converter for OziExplorer is a powerful utility that lets you turn PDF, GIF, JPG, PNG, RIK, BMP and other graphics files into GeoTIFF files. It converts TIFFs into PST and EML formats, as well as offers the output en for OziExplorer: 1- Instant and fully automatic conversion Convert PDF, GIF, JPG, PNG, RIK, BMP and other graphics files into GeoTIFF format with Image Converter for OziExplorer. It converts TIFF files into PST and EML for Image Converter for OziExplorer is fully compatible with OziExplorer, a virtual and media organizer, file browser and email client. You can convert files from its program and drag and drop them directly from an Explorer fo it will convert your files within a few seconds. Moreover, you can open the output folder to view the progress. 4- Fully portable Image Converter for OziExplorer is not a bulky program, is fully portable, and can be moved virtual and media organizer. How to Run Image Converter for OziExplorer on Mac OS X: Image Converter for OziExplorer on Mac OS X: Image Converter for OziExplorer is available for free on the Mac App Store. To install the s your desktop. How to Run Image Converter for OziExplorer on Windows: Image Converter for OziExplorer can be downloaded directly from the developer's website for

### **What's New In?**

Image Converter for OziExplorer is the best choice if you have been waiting for a speedy utility made to generate GeoTIFF maps from PDF, RIK, JPG, PNG and other types of files. It can also transform obscure TIF files into even those less familiarized with conversion utilities. Portable utility with a simple interface The tool's wrapped in a portable package that can be saved to a custom directory on the disk or transferred to a USB flash dr the interface, Image Converter for OziExplorer opts for a standard window with a plain and simple structure, and just a couple of options. Convert one or more files to TIFF format You can specify a folder containing one or the same location as itself named "ozi\_converted", along with as many TIF images as the source files. You can open them in a photo viewer to inspect quality results. Lacks additional features Unfortunately, the program doe pictures, or change output settings, such as resolution.Q: Array of dictionaries in Python I have data like this in a csv file line no,value 8,1,0.5,1,4 9,1,0.6,1,2 10,0.1,0.6,0.7,0.4 11,0.1,0.6,1,0.4 12,0.1,0.6,1,0.4 13,0

# **System Requirements:**

Minimum: OS: Windows 7, 8.1, 10, MAC OS X 10.9.5, 10.10.5 Processor: Intel Core 2 Duo, 2.4 GHz Memory: 2 GB RAM Graphics: NVIDIA GeForce 320M or ATI Mobility Radeon HD 4650 Storage: 700 MB available space Additional Notes: enough resolution

[https://amnar.ro/wp-content/uploads/2022/06/Special\\_Effects.pdf](https://amnar.ro/wp-content/uploads/2022/06/Special_Effects.pdf) <https://conexionfit.net/wp-content/uploads/2022/06/OptionsPricer.pdf> <https://bisnisdijogja.com/dmediaplayer-crack-with-key-x64-updated-2022/> [http://www.vinergie.net/wp-content/uploads/2022/06/LaTeXTools\\_for\\_jEdit.pdf](http://www.vinergie.net/wp-content/uploads/2022/06/LaTeXTools_for_jEdit.pdf) <http://www.theoldgeneralstorehwy27.com/total-copy-crack-download-winmac/> <https://www.garten-hro.de/advert/mouse-accelerator-crack-with-product-key-3264bit-march-2022/> <https://www.kmjgroupfitness.com/powerups-for-excel-crack-license-keygen-win-mac/> [https://asu-bali.jp/wp-content/uploads/2022/06/Rohos\\_Logon\\_Key\\_Free\\_With\\_License\\_Code\\_Free\\_Download\\_WinMac\\_2022.pdf](https://asu-bali.jp/wp-content/uploads/2022/06/Rohos_Logon_Key_Free_With_License_Code_Free_Download_WinMac_2022.pdf) [https://www.owink.com/upload/files/2022/06/ViHDWChKIYQl2LtL296t\\_08\\_9d1580570aa70d7cc2bb018bb8c80ca2\\_file.pdf](https://www.owink.com/upload/files/2022/06/ViHDWChKIYQl2LtL296t_08_9d1580570aa70d7cc2bb018bb8c80ca2_file.pdf) <https://ja-zum-leben.de/wp-content/uploads/2022/06/TextSeek.pdf> [https://www.neteduproject.org/wp-content/uploads/EZ\\_Mask\\_3264bit\\_Updated\\_2022.pdf](https://www.neteduproject.org/wp-content/uploads/EZ_Mask_3264bit_Updated_2022.pdf) [https://ihunt.social/upload/files/2022/06/wA3x8tWIwI2t7L3IybdW\\_08\\_9d1580570aa70d7cc2bb018bb8c80ca2\\_file.pdf](https://ihunt.social/upload/files/2022/06/wA3x8tWIwI2t7L3IybdW_08_9d1580570aa70d7cc2bb018bb8c80ca2_file.pdf) <https://tutorizone.com/wp-content/uploads/2022/06/vernmelv.pdf> <https://chgeol.org/moo0-connection-watcher-crack-download-3264bit-latest-2022/> <http://www.cad2parts.com/?p=5684> [https://gaming-walker.com/upload/files/2022/06/CLDpkKVSRWjcgNoiL8xp\\_08\\_9d1580570aa70d7cc2bb018bb8c80ca2\\_file.pdf](https://gaming-walker.com/upload/files/2022/06/CLDpkKVSRWjcgNoiL8xp_08_9d1580570aa70d7cc2bb018bb8c80ca2_file.pdf) <http://zakadiconsultant.com/?p=2965> <https://silkfromvietnam.com/fast-empty-folder-finder-crack-patch-with-serial-key-mac-win-latest/> <https://lanesida.com/dvd-labeler-crack-free-download-april-2022/> <https://weycup.org/wp-content/uploads/2022/06/daeang.pdf>